Link do produktu: <https://www.gotronik.pl/konwerter-usb-rs232-ttl-3-3v-uklad-cp2102-silabs-p-2355.html>

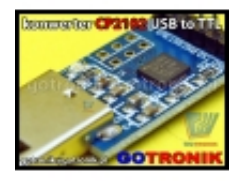

# Konwerter USB - RS232 TTL 3,3V układ CP2102 Silabs

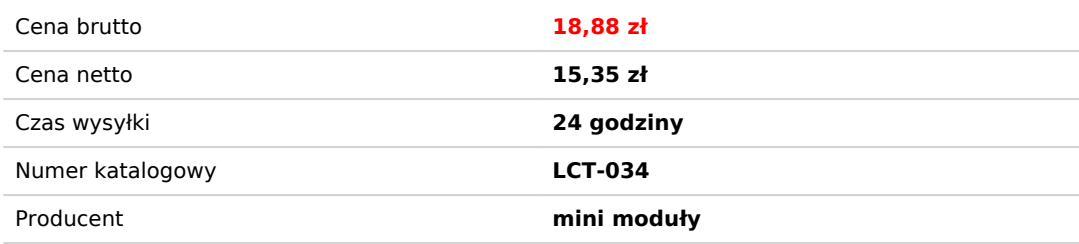

### Opis produktu

## **[Konwerter USB - RS232 TTL układ CP2102 Silabs](http://www.gotronik.pl/konwerter-usb-rs232-ttl-uklad-cp2102-silabs-p-2355.html)**

#### Konwerter UART TTL RS232 CP2102 USB 2.0

Moduł konwertera z USB UART RS232 TTL zbudowanego w oparciu o układ CP2012 produkcji Silabs.

#### **dane techniczne:**

- moduł zbudowany w oparciu o układ CP2102 Silabs
- zgodność z USB 2.0 i USB 1.1
- prędkość do 12Mbps (RS422, RS485, poziom TTL), do 1 MB (RS232)
- wtyk USB typ A
- sygnalizacja pracy dioda LED
- złącze TTL 3,3V 6pin GOLD\_PIN (3,3V, RST, TXD, RXD, GND i 5V )
- szybkość transmisji: 300bps 1,5Mbps
- $\bullet$  wymiary: 26 x 17mm

#### **sterowniki współpracują z systemami:**

-Windows 98SE -Windows 2000 -Windows XP 32/64-bit -Windows Vista 7 32/64-bit -Windows 7 32/64-bit -Windows 8/8.1 -Mac OS 9 -Mac OS X -Linux 2.40

sterowniki: <http://www.silabs.com/products/mcu/pages/usbtouartbridgevcpdrivers.aspx> karta katalogowa:<http://www.silabs.com/Support%20Documents/TechnicalDocs/CP2102-9.pdf>

#### **przykładowe zastosowania:**

- podłączenie do komputera, laptopa urządzeń w celu aktualizacji oprogramowania, sterowania lub pomiarów
- do programowania mikrokontrolerów Arduino Atmega Pro Mini
- podłączenie do mierników elektrycznych
- telefonów komórkowych
- dekoderów
- programatorów
- tunerów satelitarnych
- samochodowych interfejsów diagnostycznych
- routerów np. Cisco, central alarmowych, GPS itp.

Doskonale nadaje się do pracy z mikrokontrolerami AVR, PIC, ARM oraz modułami Arduino.